# **ÜBUNGSBLATT 9**

### **Beispiel 33 (Fermi's goldene Regel):**

Gegeben sei ein eindimensionaler, unendlich tiefer Potentialtopf der Breite L. Wird der Quantentopf mit Laserlicht der Energie  $\hbar \omega = E_2 - E_1$  bestrahlt, so werden Elektronen aus dem Grundzustand  $\varphi_1$  in den angeregten Zustand  $\varphi_2$ gehoben. Die Übergangswahrscheinlichkeit kann mittels Fermi's goldener Regel berechnet werden. Sie ist proportional zum Quadrat des sog. Dipol-Matrixelements  $\mu_{1\to 2} = e \int \varphi_2^*(x) x \varphi_1(x) dx$ 

Ist das Matrixelement Null, so bezeichnet man den Übergang als verboten.

- (a) Berechnen Sie  $\mu_{1\rightarrow 2}$  für einen eindimensionalen, unendlich tiefen Potentialtopf.
- (b) Zeigen Sie, dass der Übergang  $\varphi_1 \rightarrow \varphi_3$  verboten ist.
- (c) Um die relative Stärke optischer Übergänge in einem System vergleichen zu können, definiert man in der Quantenmechanik die sogenannte *Oszillatorstärke*  $(E_{i} - E_{i})_{|_{i} = -1^{2}}$ 2 2 2  $i \rightarrow j$ *j i*  $\hbar^2 e$  $m$   $E$   $-E$  $f_{i\to j} = \frac{2m(E_j - E_i)}{\hbar^2 e^2} |\mu_{i\to j}|^2.$

Sie erfüllt die sog. *Thomas-Reiche-Kuhn-Summenregel*  $\sum_j f_{i\rightarrow j}$  =1. Berechnen Sie hier  $f_{1\rightarrow 2}$  und interpretieren Sie das Ergebnis.

### **Beispiel 34 (Hall Efekt):**

Zur Charakterisierung einer Halbleiterprobe (*l* = 3 mm, *w* = 250 µm, *d* = 100 µm) wird eine Hallmessung bei einer Spannung von *U* = 2 V durchgeführt. Der Strom beträgt 3 mA, die Hallspannung  $U_H = 5$  mV und das Magnetfeld  $B = 0.1$  T.

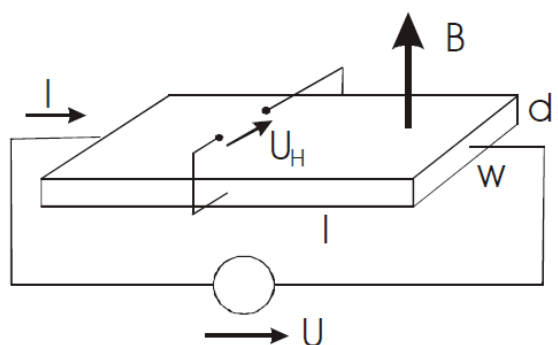

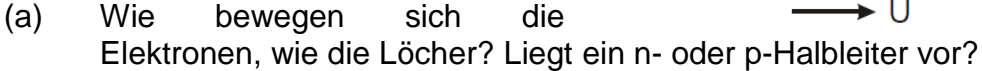

- (b) Leiten Sie den Zusammenhang zw. Beweglichkeit und Hallspannung her! Wie groß ist die Beweglichkeit?
- (c) Wie groß ist die Ladungsträgerkonzentration? ( $n_i = 1.5 10^{10}$  cm<sup>-3</sup>)
- (d) Dieses Halbleiterstück soll als Magnetfeldsensor verwendet werden. Wie groß ist die Empfindlichkeit in Volt/Tesla?

## **Beispiel 35 (Shockley-Haynes Experiment):**

Eine dünne, p-dotierte Siliziumprobe wird mit einem kurzen Laserpuls angeregt. An den Stellen *x* = 0 und *x* = 1 mm werden zu den Zeiten *t* = 0 und *t* = 10 µs folgende (Gaußförmige) Elektronenprofile gemessen:

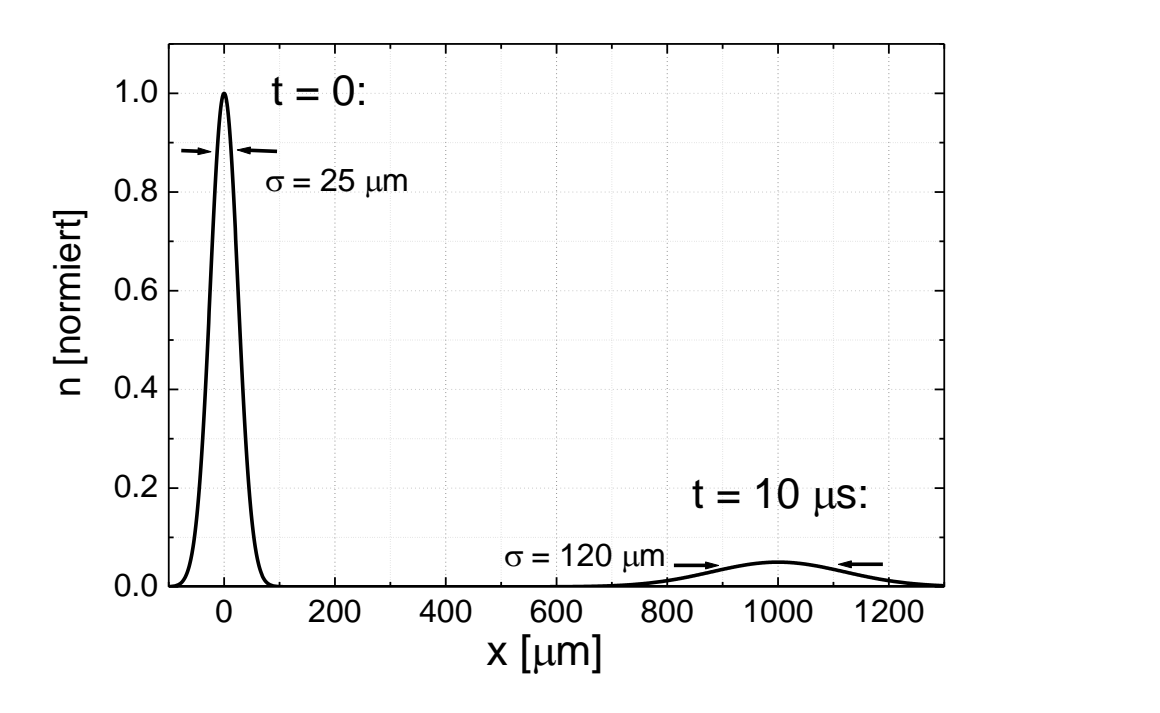

Das angelegte elektrische Feld beträgt 10 V/cm. Schätzen Sie aus den graphischen Angaben folgende Parameter ab:

- (a) Beweglichkeit der Elektronen
- (b) Diffusionskonstante
- (c) Rekombinationsrate.

#### **Beispiel 36 (Interbandabsorption in GaAs):**

Galliumarsenid (GaAs) ist ein direkter Halbleiter. Für GaAs gelten folgende Parameter:

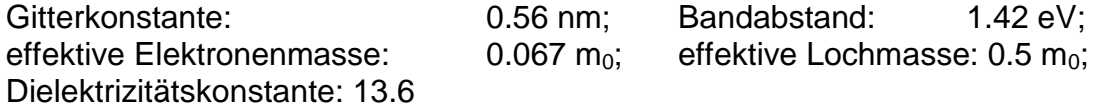

- (a) Zeigen Sie anhand von GaAs, dass optische Übergänge in guter Näherung senkrecht im E(k)-Diagramm erfolgen
- (b) Leiten Sie einen Ausdruck für die kombinierte Zustandsdichte  $Z_i(\omega)$  in der Umgebung der Bandkante her (parabolische Näherung). Zeigen Sie dass die Zustandsdichte für die Ausgangs- und Endzustände gleich ist, dass also gilt:  $Z(E_V - E_1)d\omega = Z(E_2 - E_C)d\omega$ . Berechnen Sie schließlich den Absorptionskoeffizienten von GaAs in der Umgebung der Bandkante für T = 0 K (der Wirkungsquerschnitt  $\sigma$  sei näherungsweise konstant).